# **Wymagania edukacyjne na poszczególne oceny KLASA 7**

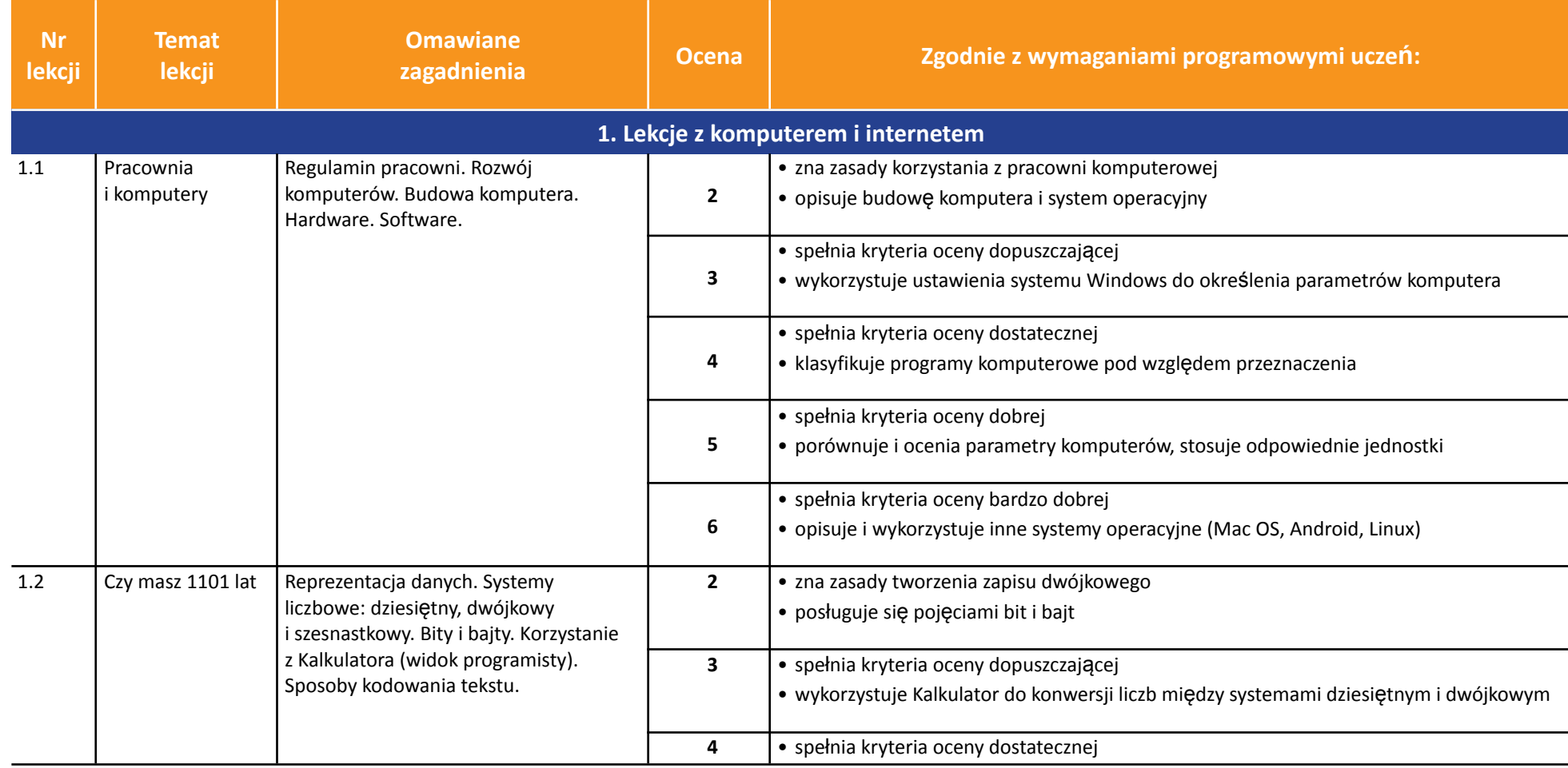

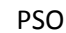

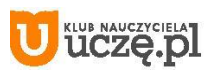

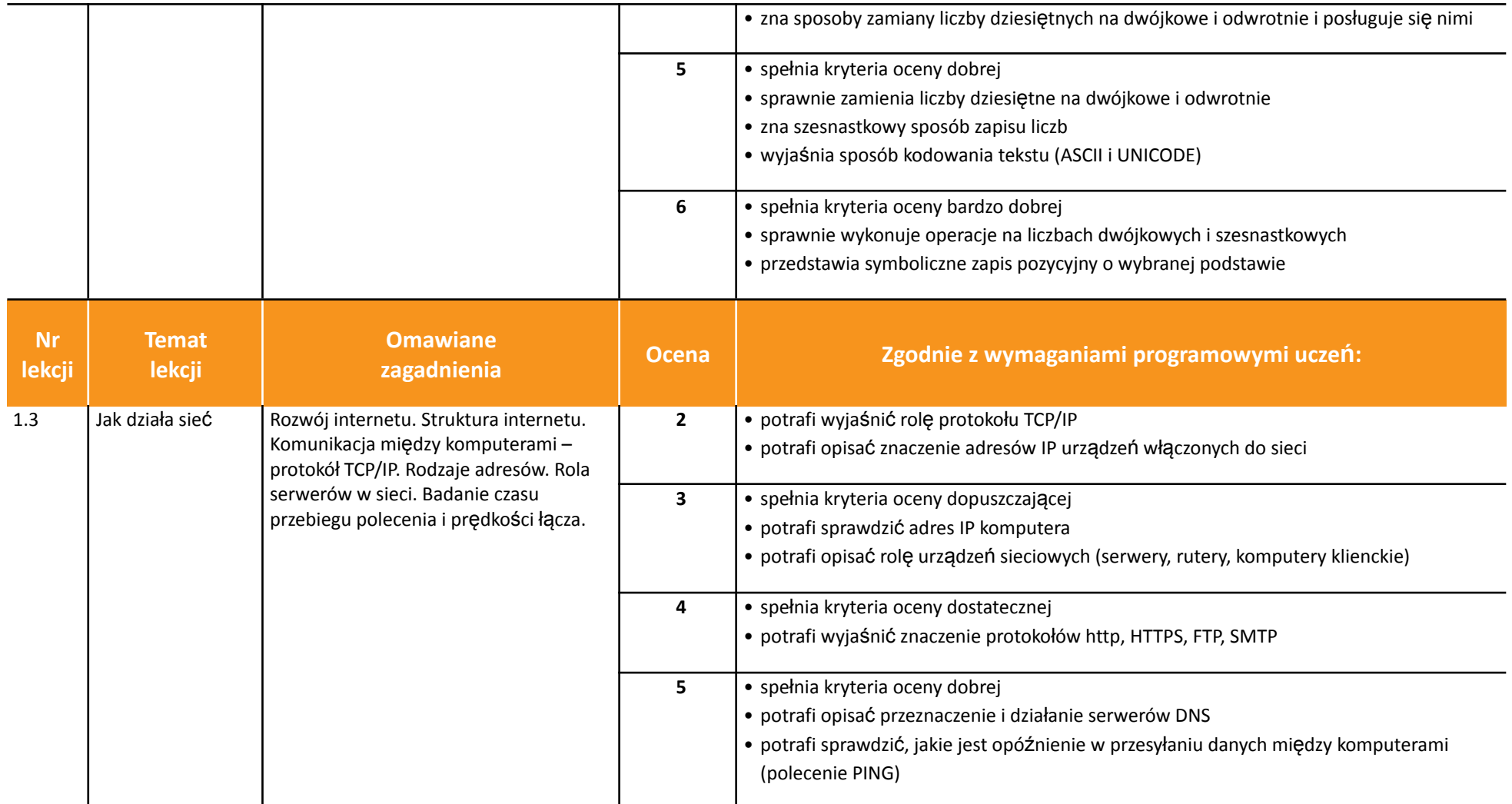

AUTORZY: W. Jochemczyk, I. Krajewska-Kranas, W. Kranas, M. Wyczółkowski **PSO** 

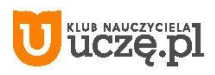

r.

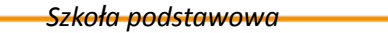

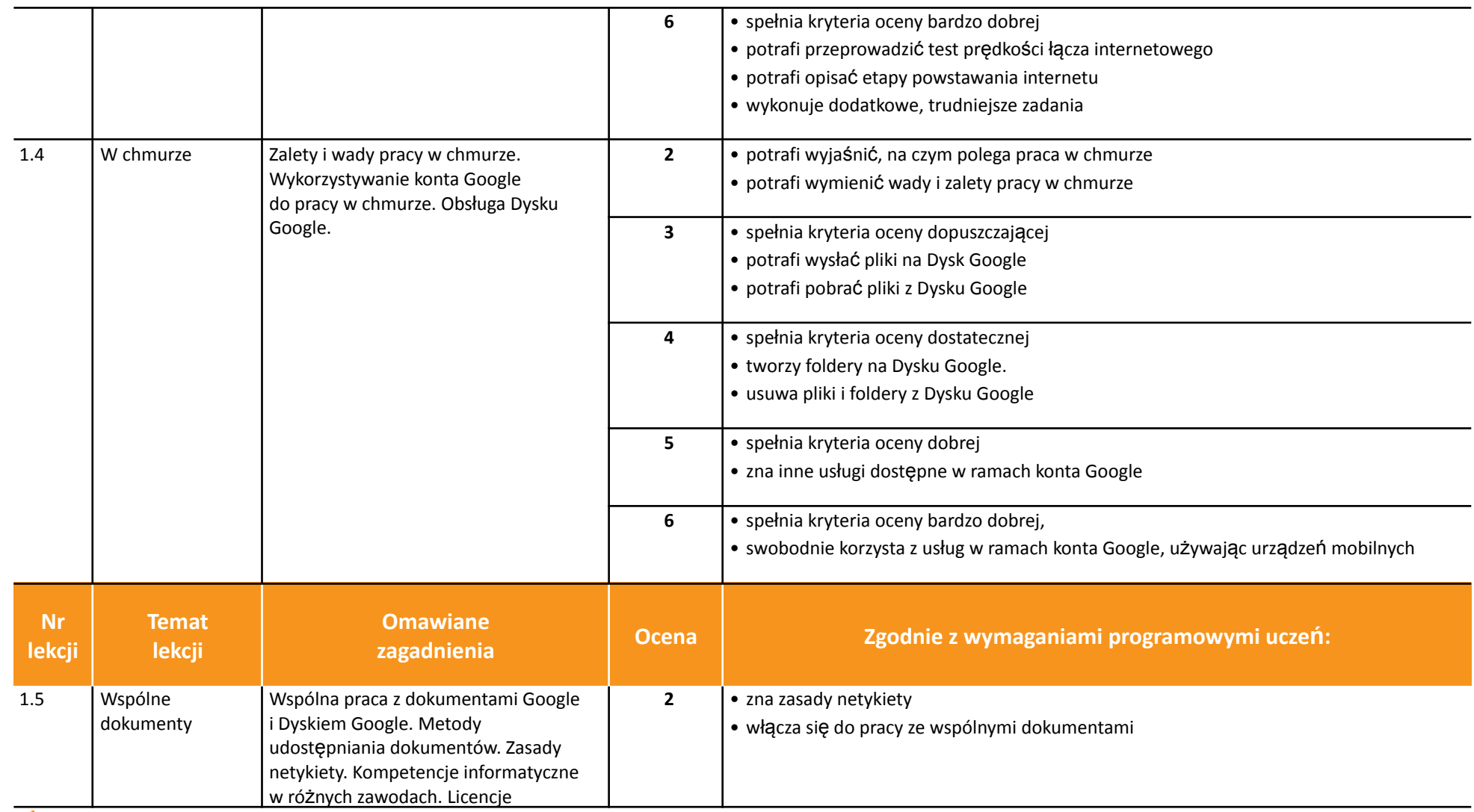

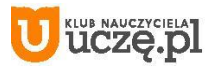

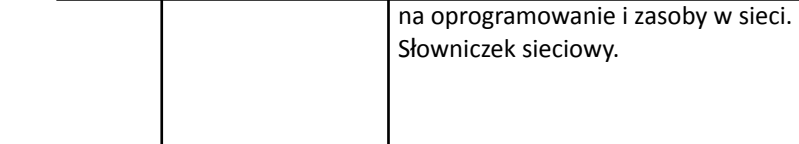

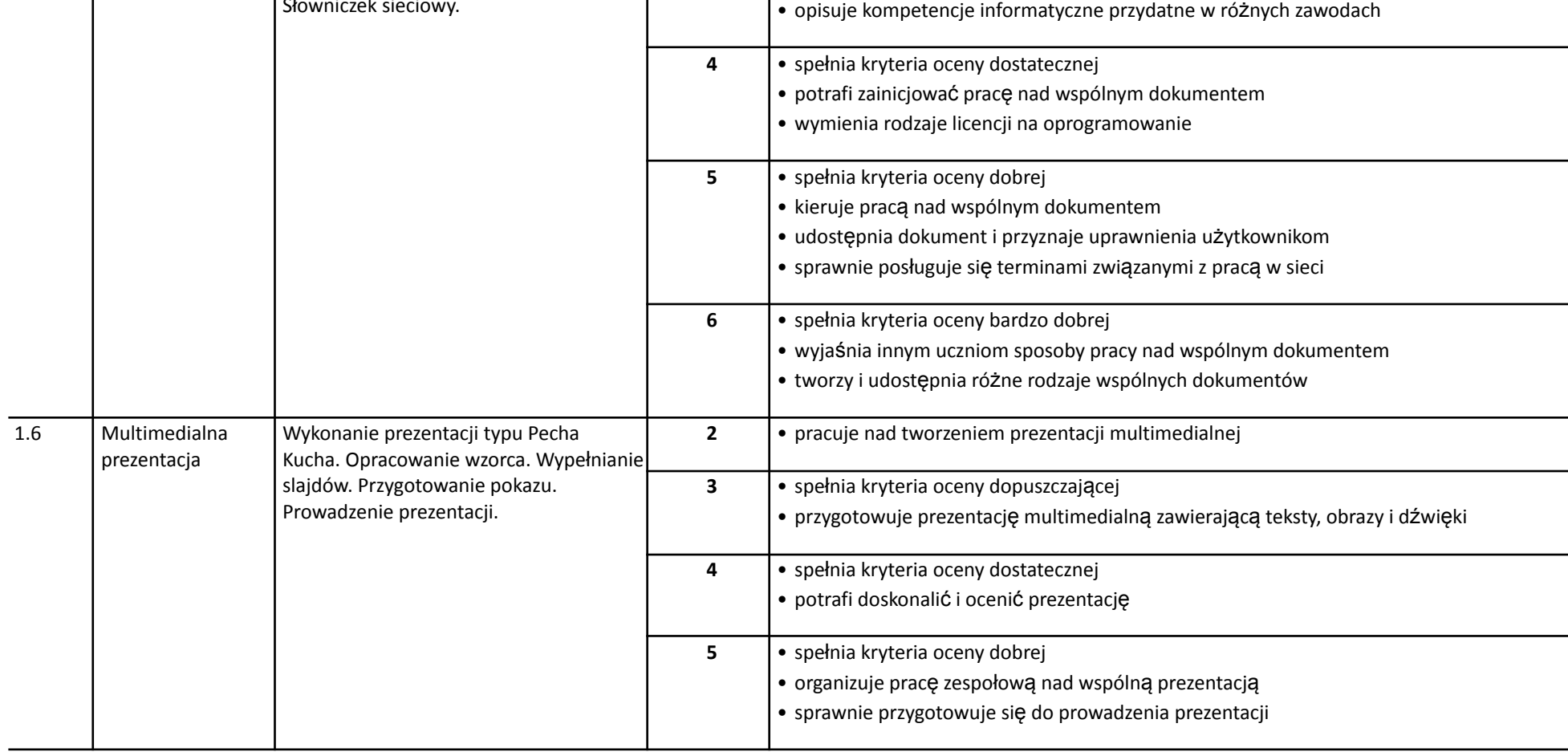

 $\begin{array}{|c|} \hline \tilde{\text{h}} \tilde{\text{f}} \tilde{\text{f}}$ 

*Szkoła podstawowa*

**3** • spełnia kryteria oceny dopuszczającej

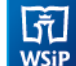

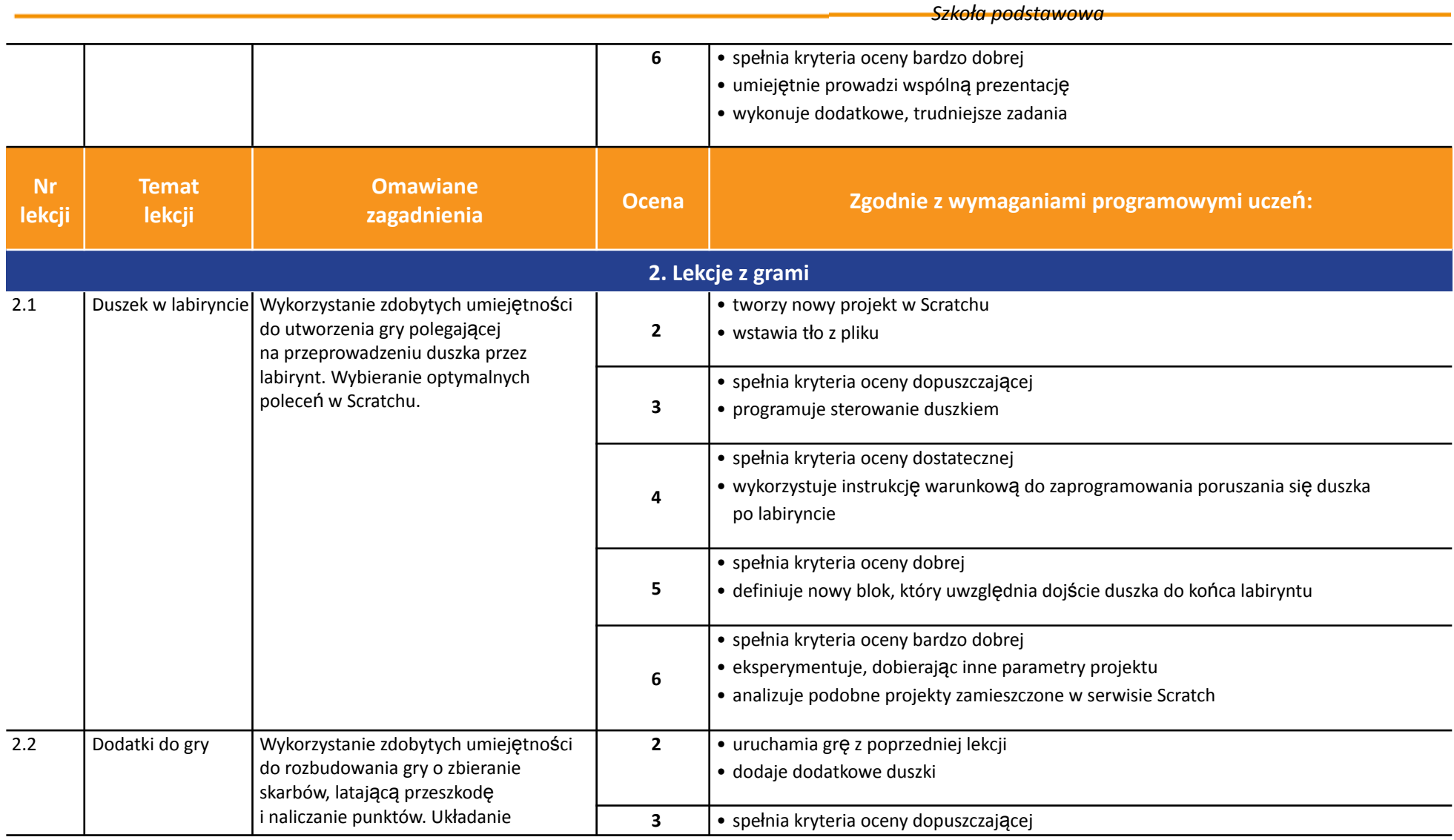

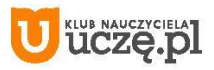

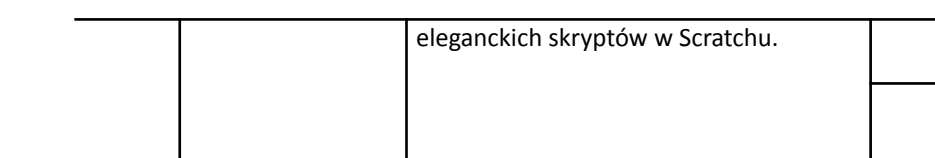

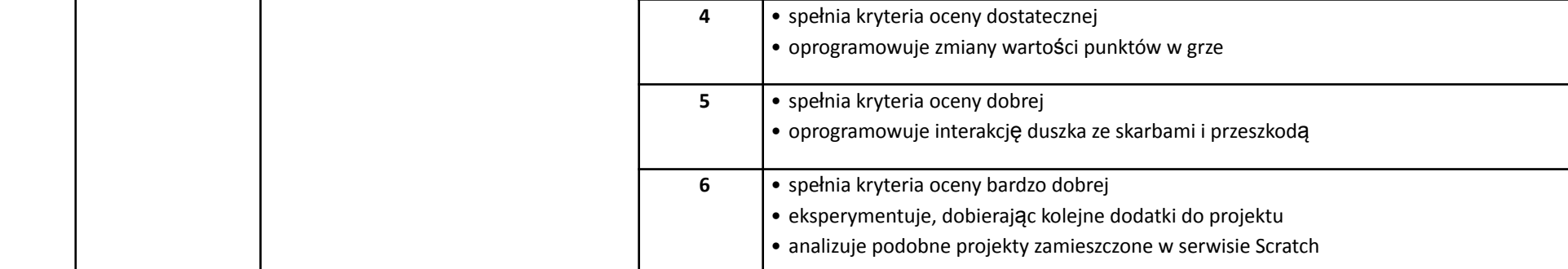

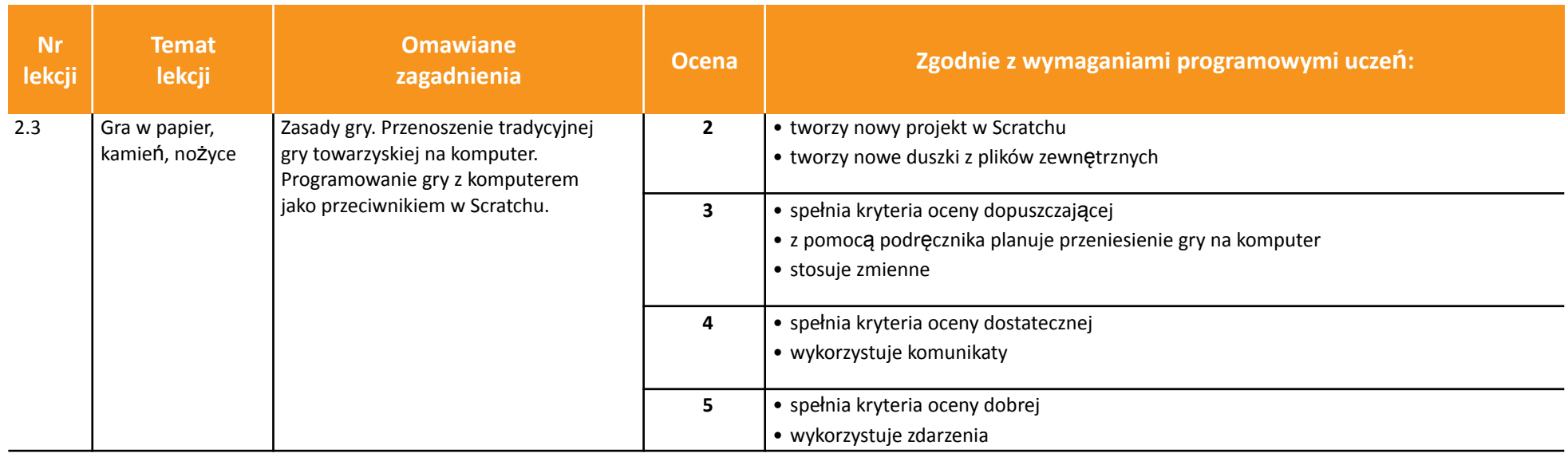

*Szkoła podstawowa*

 $\boxed{\bullet}$  oprogramowuje warunki początkowe duszków skarbów i przeszkody

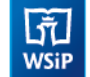

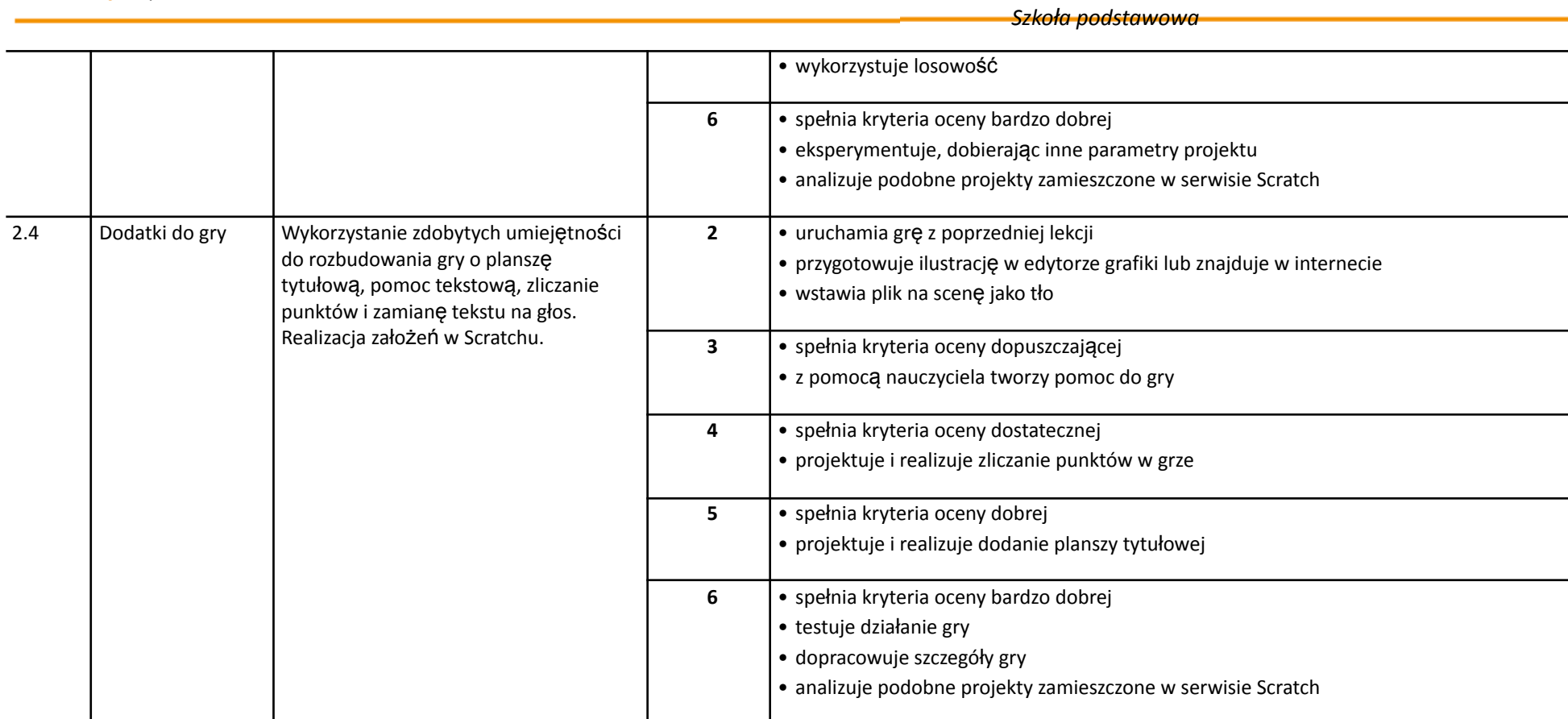

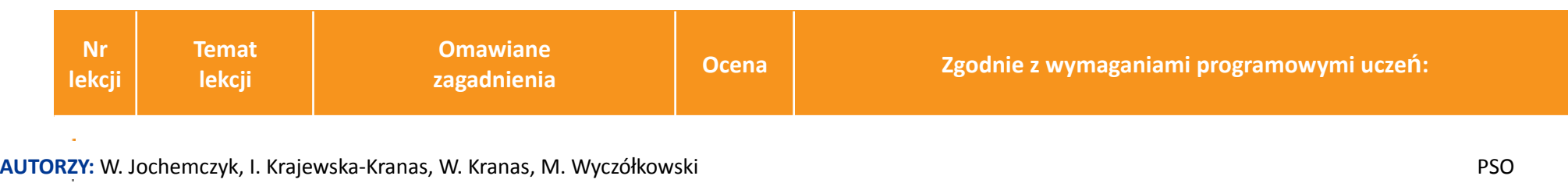

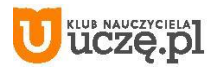

 $\begin{array}{|c|} \hline \tilde{\mathfrak{h}} \\ \hline \text{WSiP} \end{array}$ 

*Szkoła podstawowa*

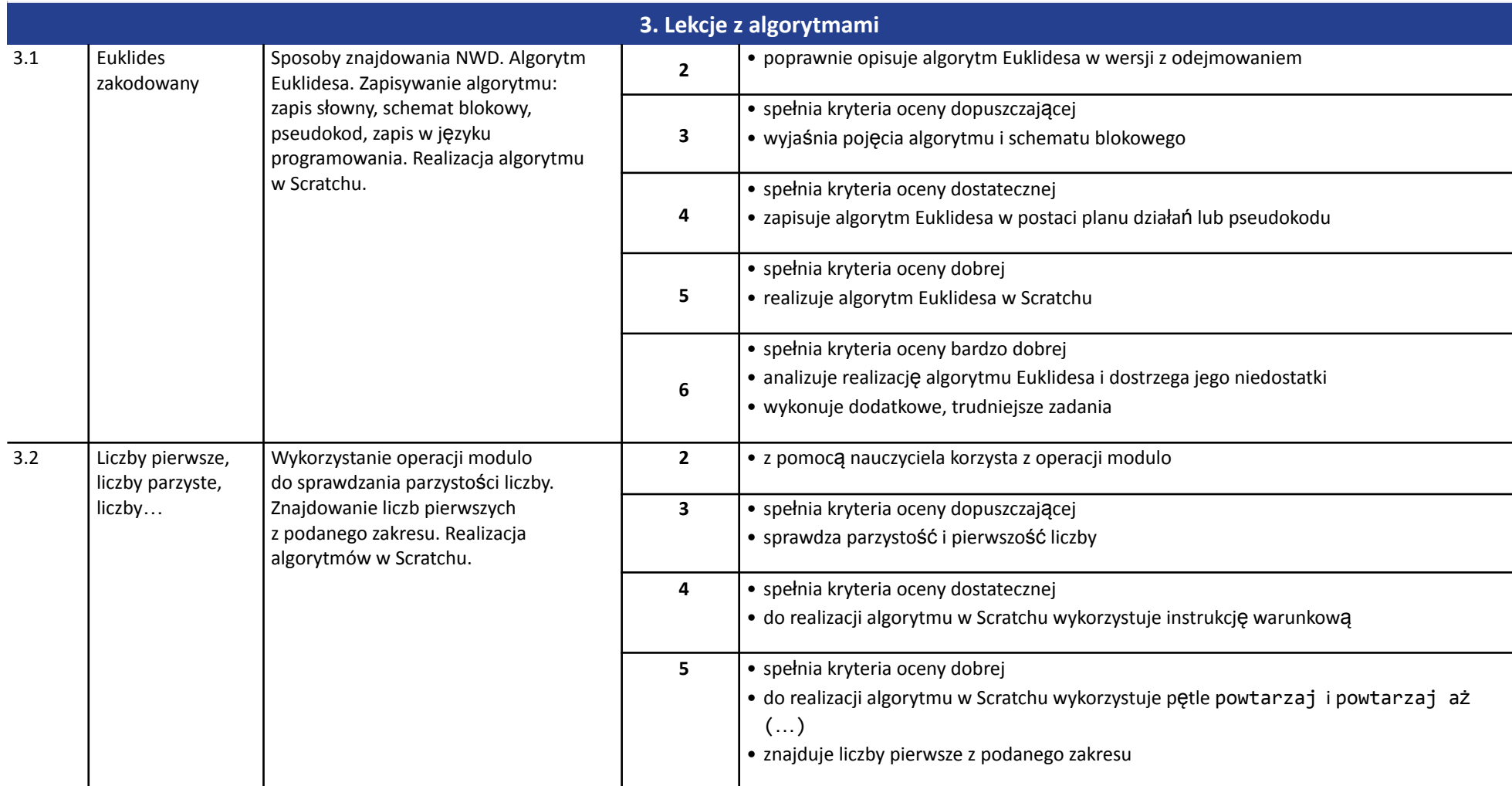

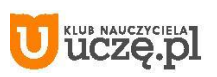

 $\begin{array}{|c|} \hline \tilde{\vec{\eta}} \\ \hline \text{WSiP} \end{array}$ 

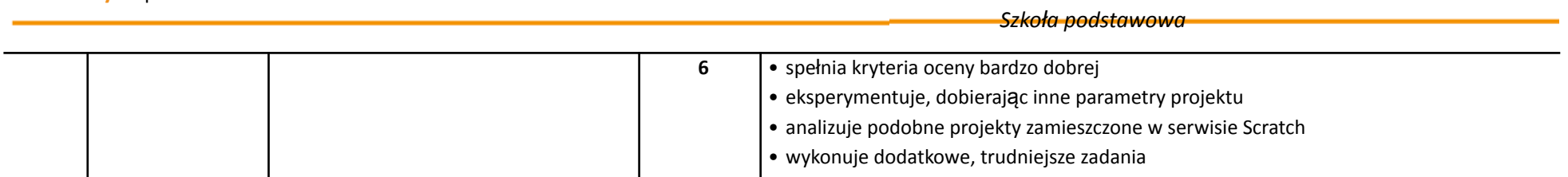

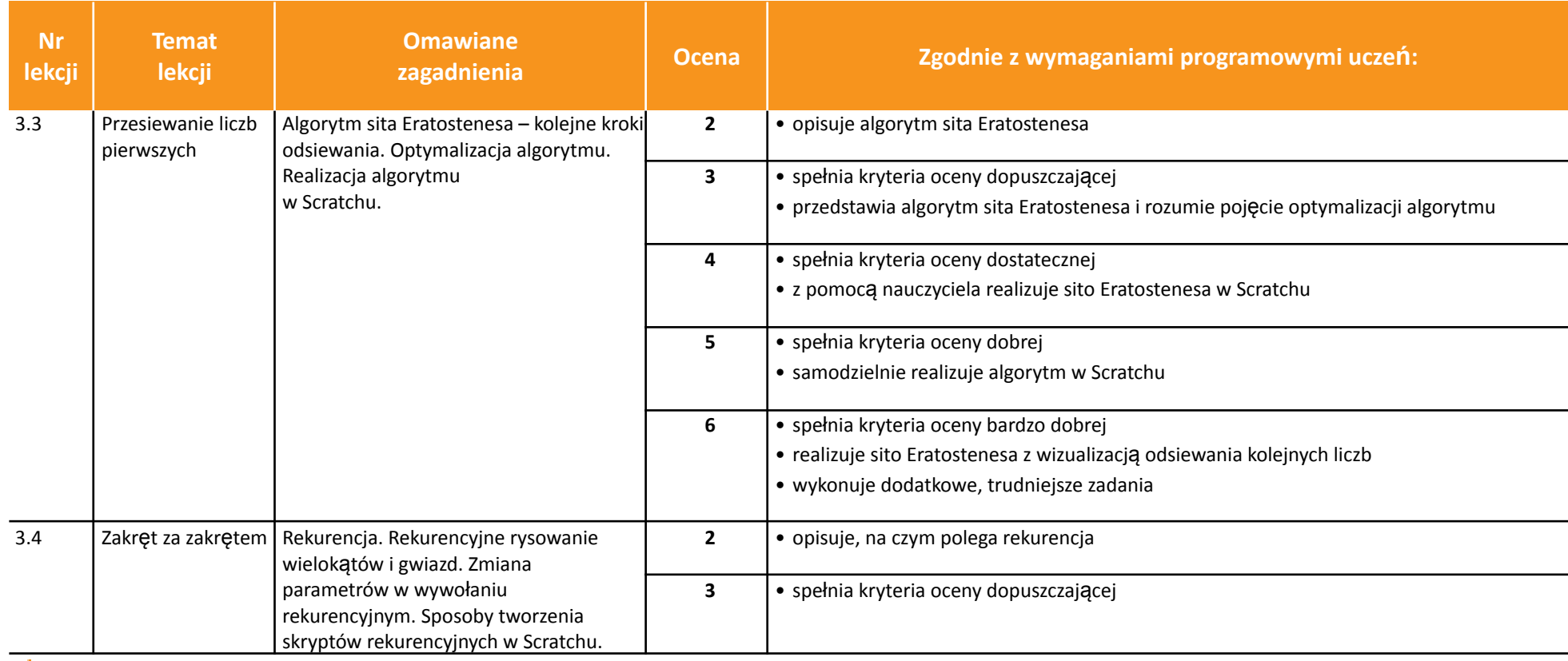

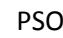

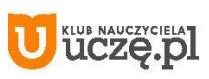

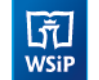

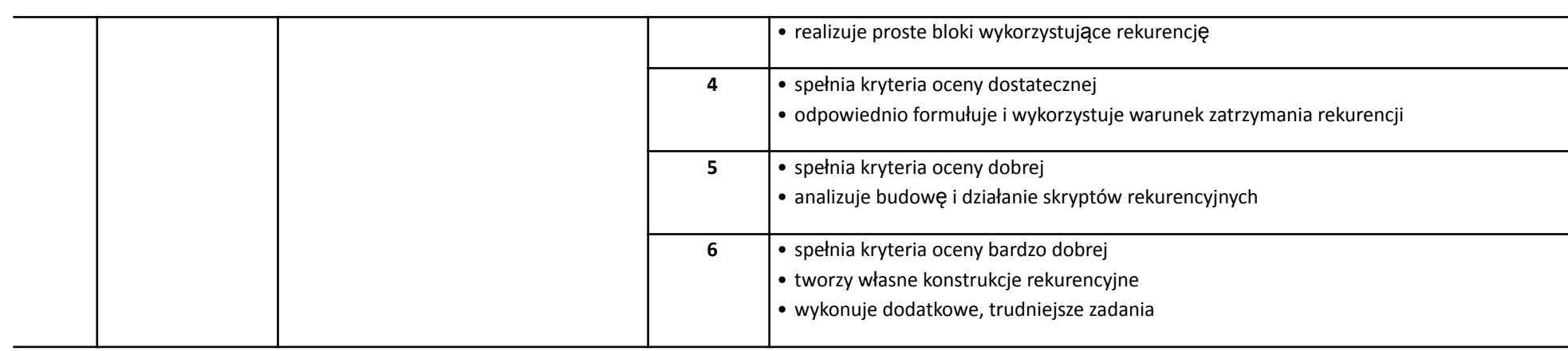

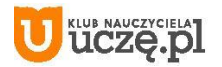

© Copyright by Wydawnictwa Szkolne i Pedagogiczne, Warszawa 2020

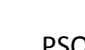

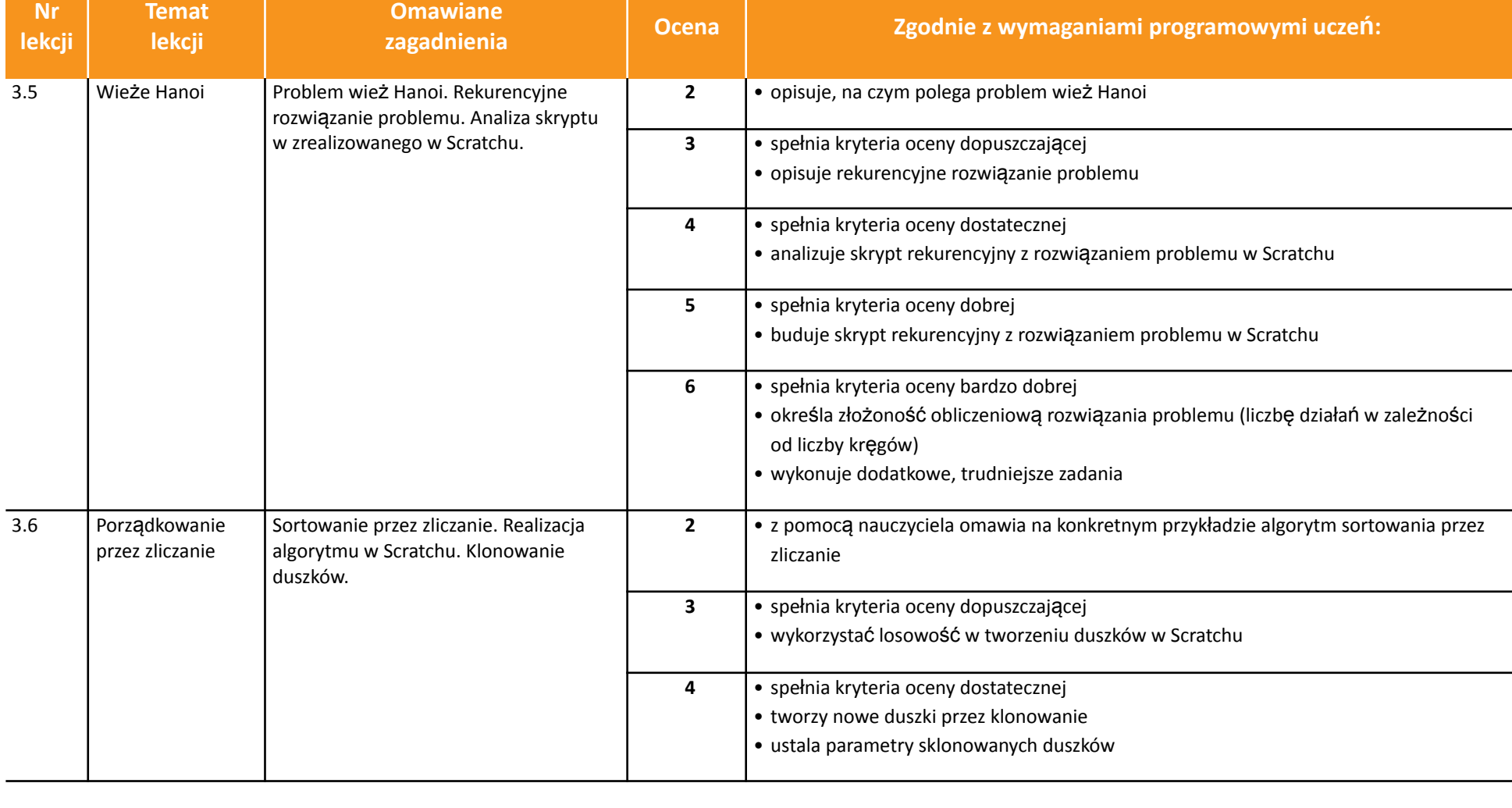

AUTORZY: W. Jochemczyk, I. Krajewska-Kranas, W. Kranas, M. Wyczółkowski **PSO** 

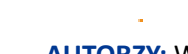

uczę.pl

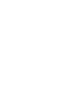

 $\begin{array}{|c|} \hline \tilde{\vec{\eta}} \\ \hline \text{WSiP} \end{array}$ **Informatyka** | Klasa 7

 $le$ 

*Szkoła podstawowa*

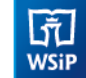

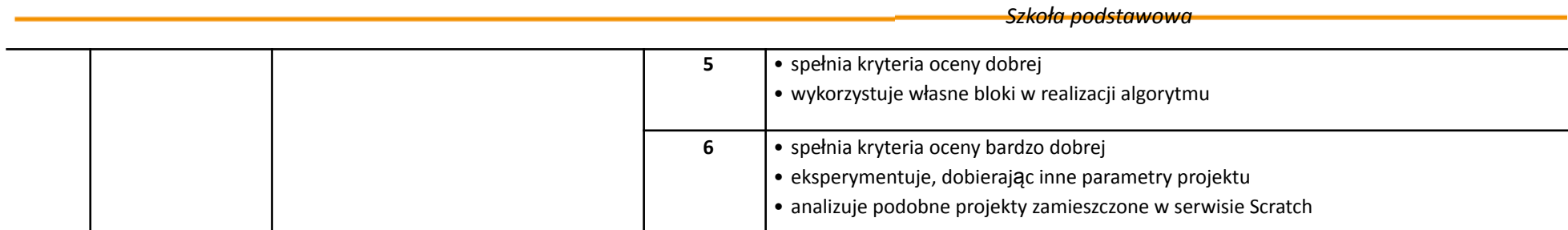

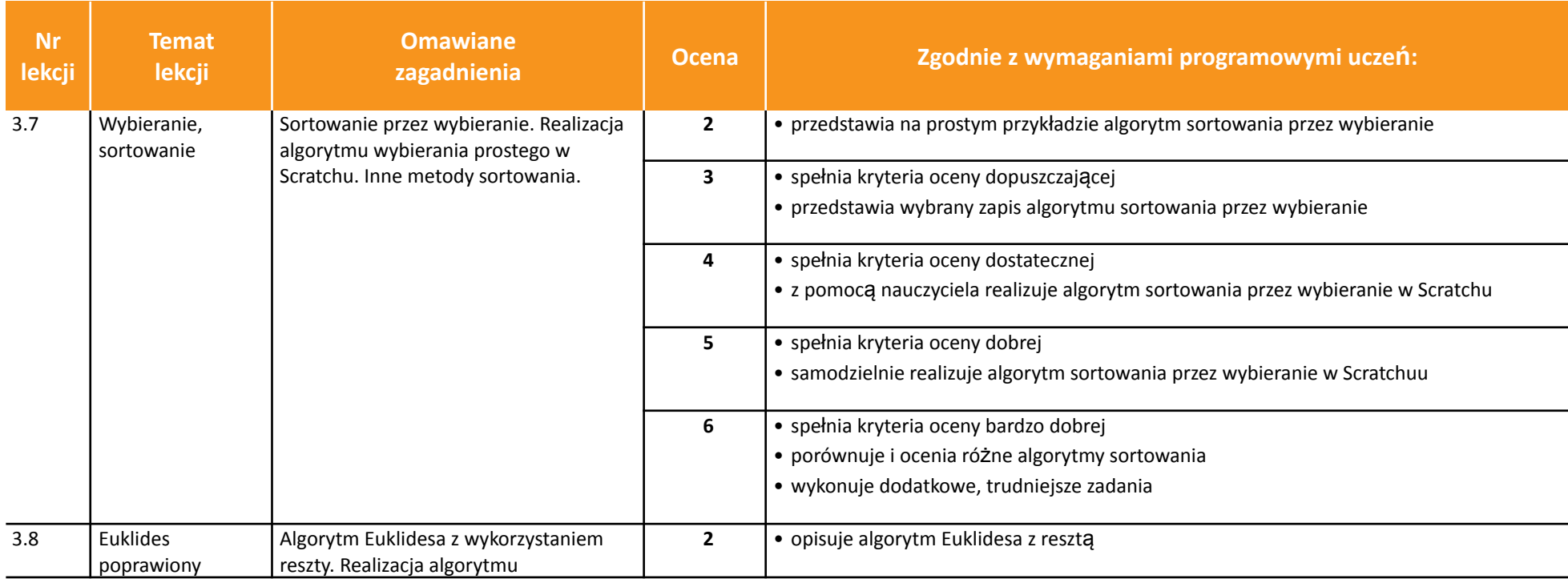

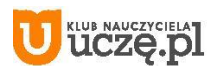

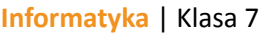

 $\fbox{ \begin{tabular}{|c|c|} \hline \quad \quad & \quad \quad & \quad \quad & \quad \quad \\ \hline \tiny \begin{tabular}{c} \raisebox{-2.3mm}{\small \textbf{N}}}\\ \raisebox{-2.3mm}{\small \textbf{WSiP}} \end{tabular} \end{tabular} }$ 

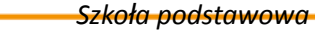

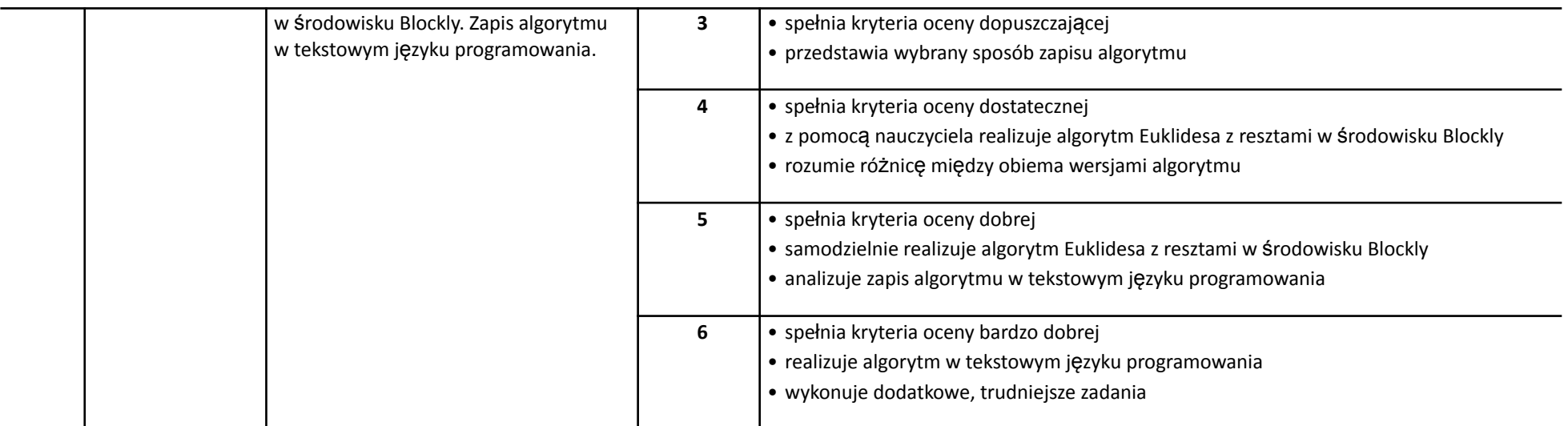

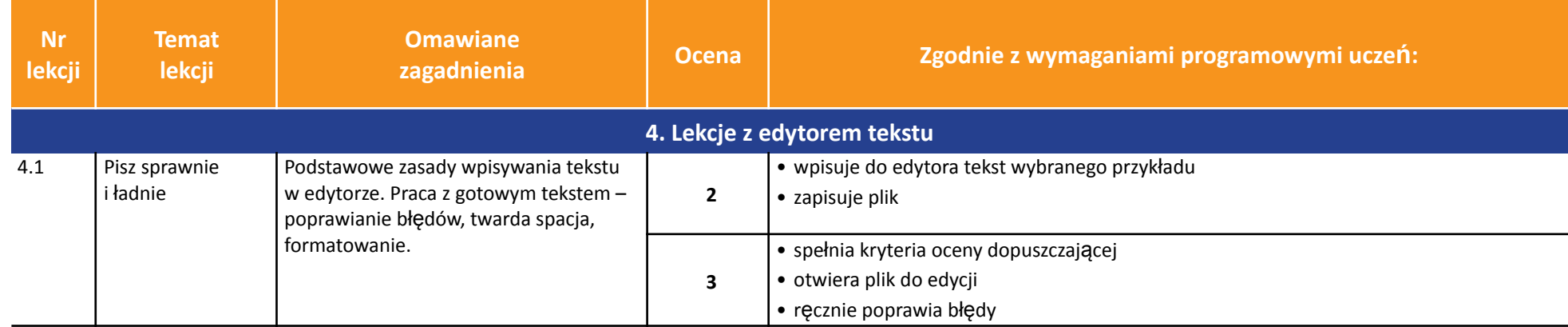

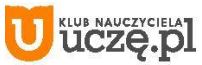

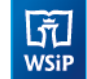

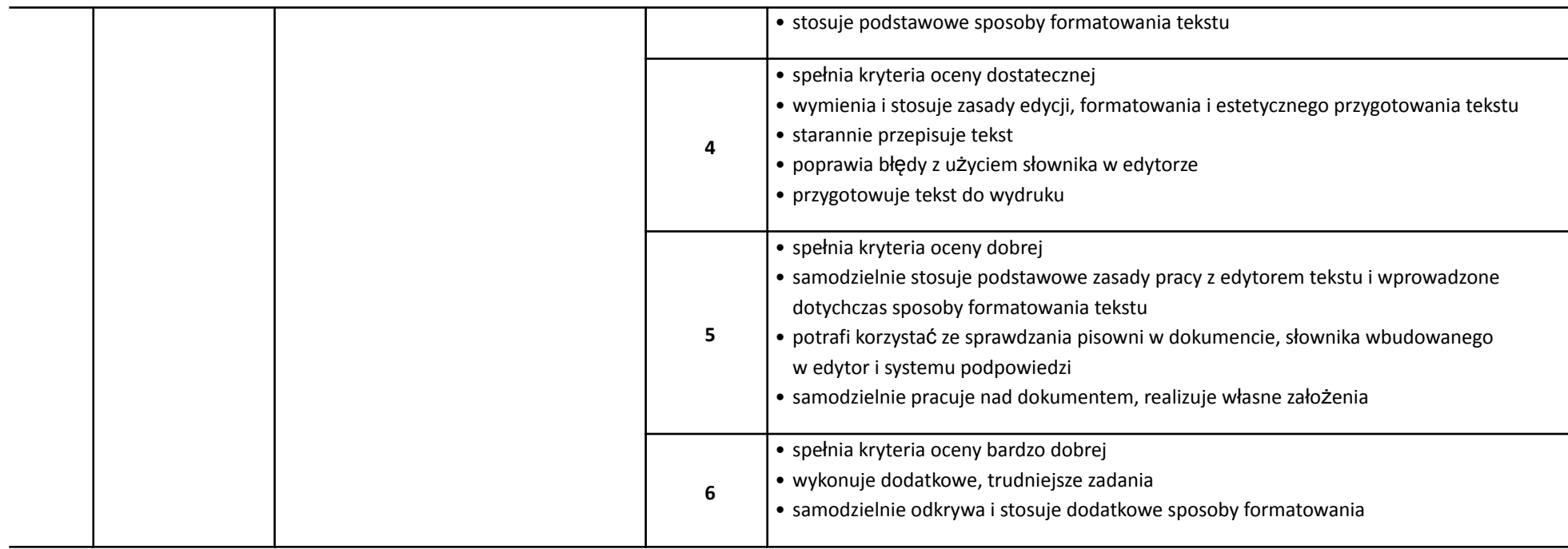

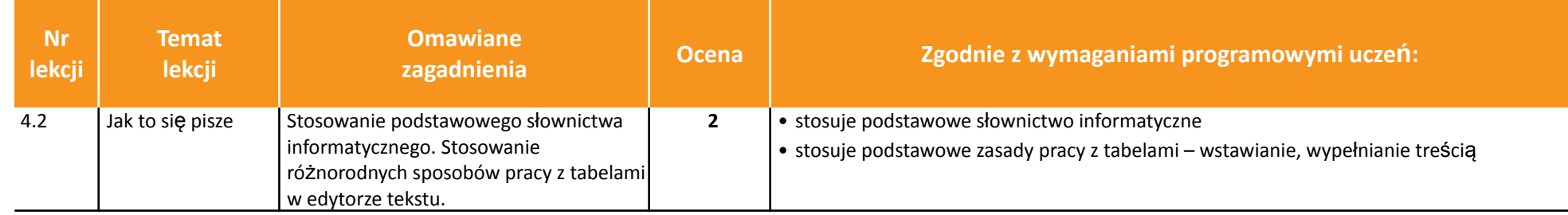

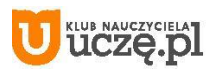

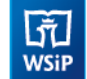

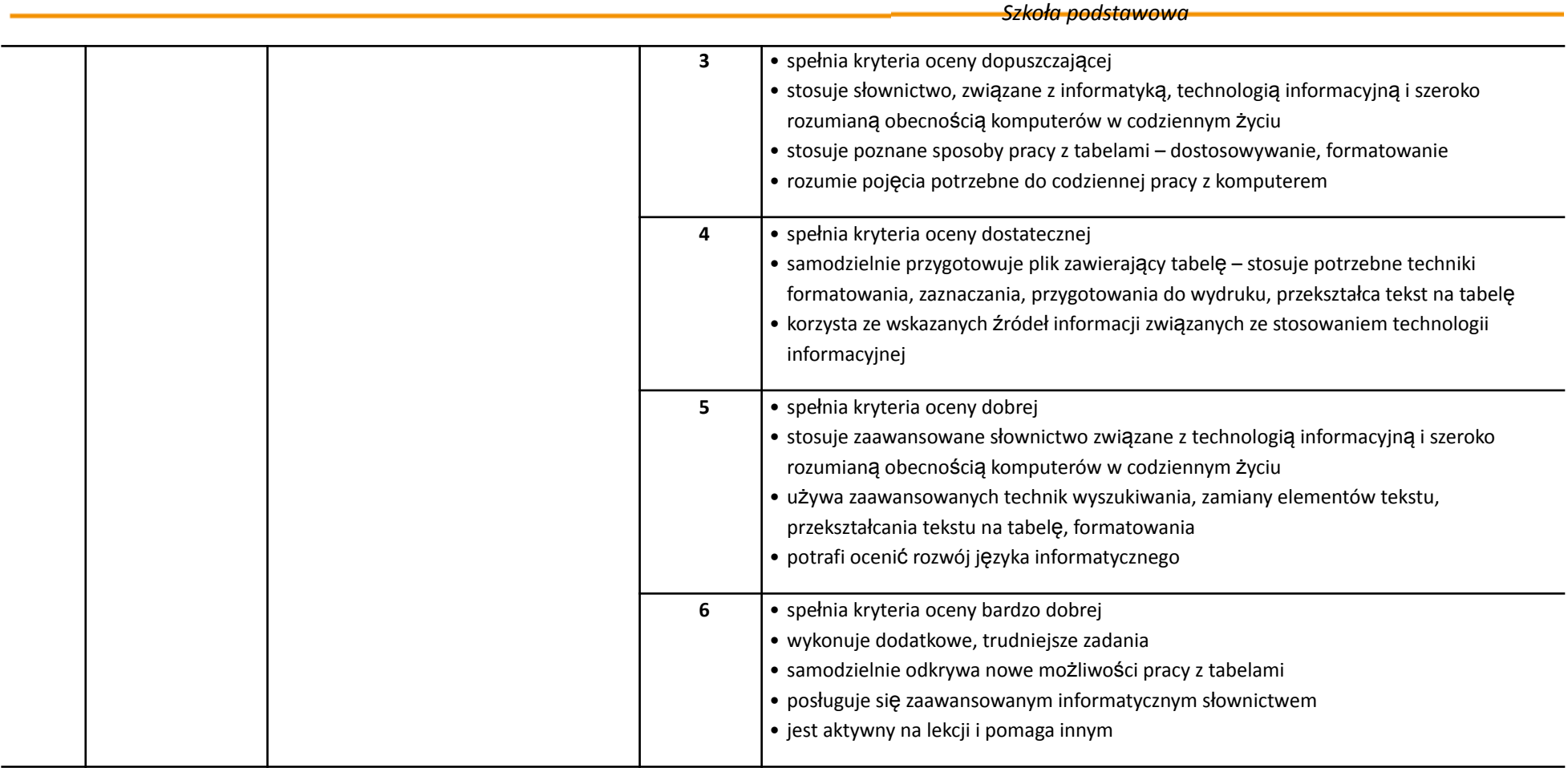

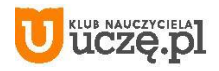

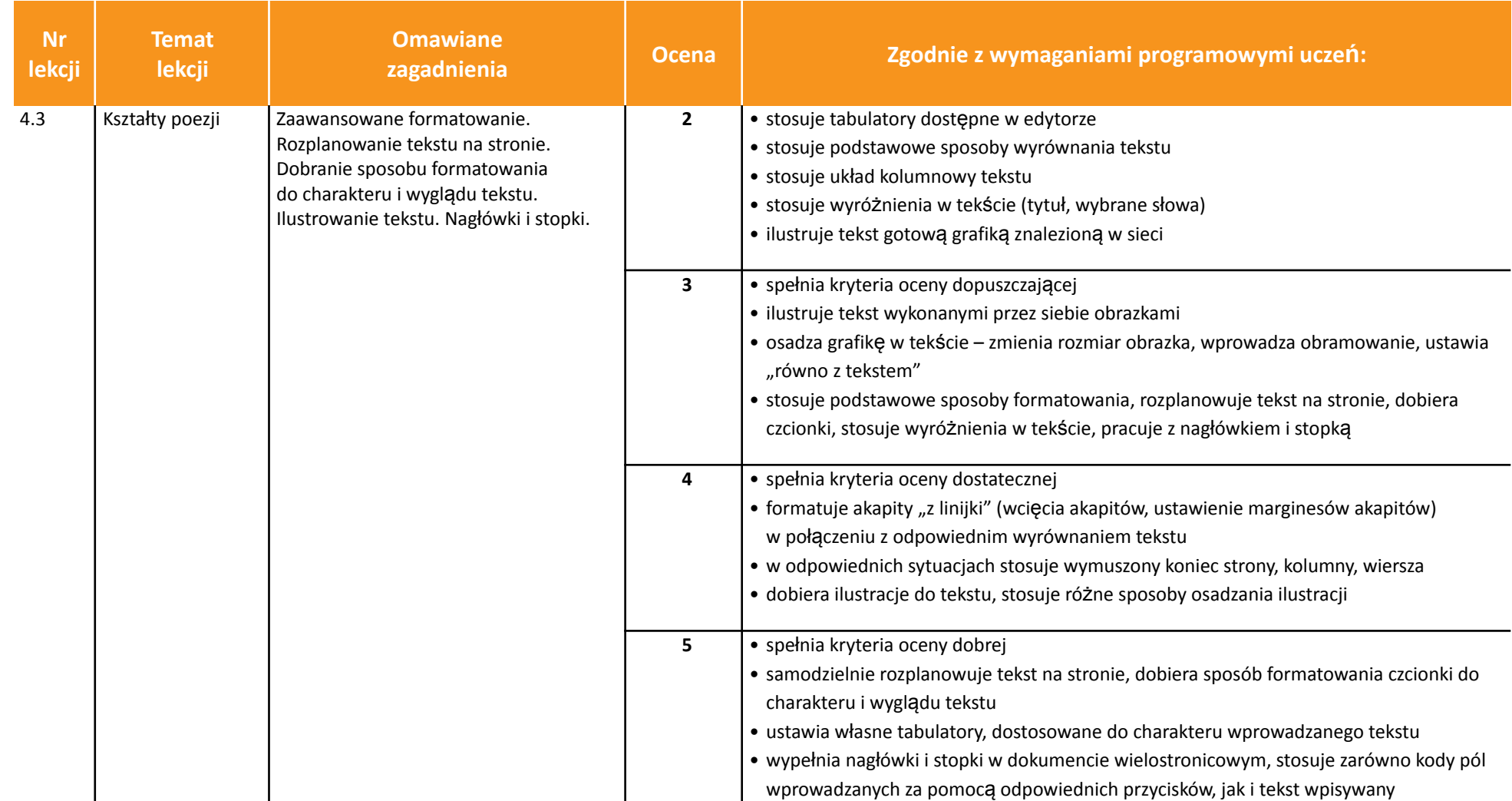

AUTORZY: W. Jochemczyk, I. Krajewska-Kranas, W. Kranas, M. Wyczółkowski **PSO** 

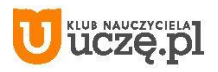

r.

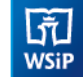

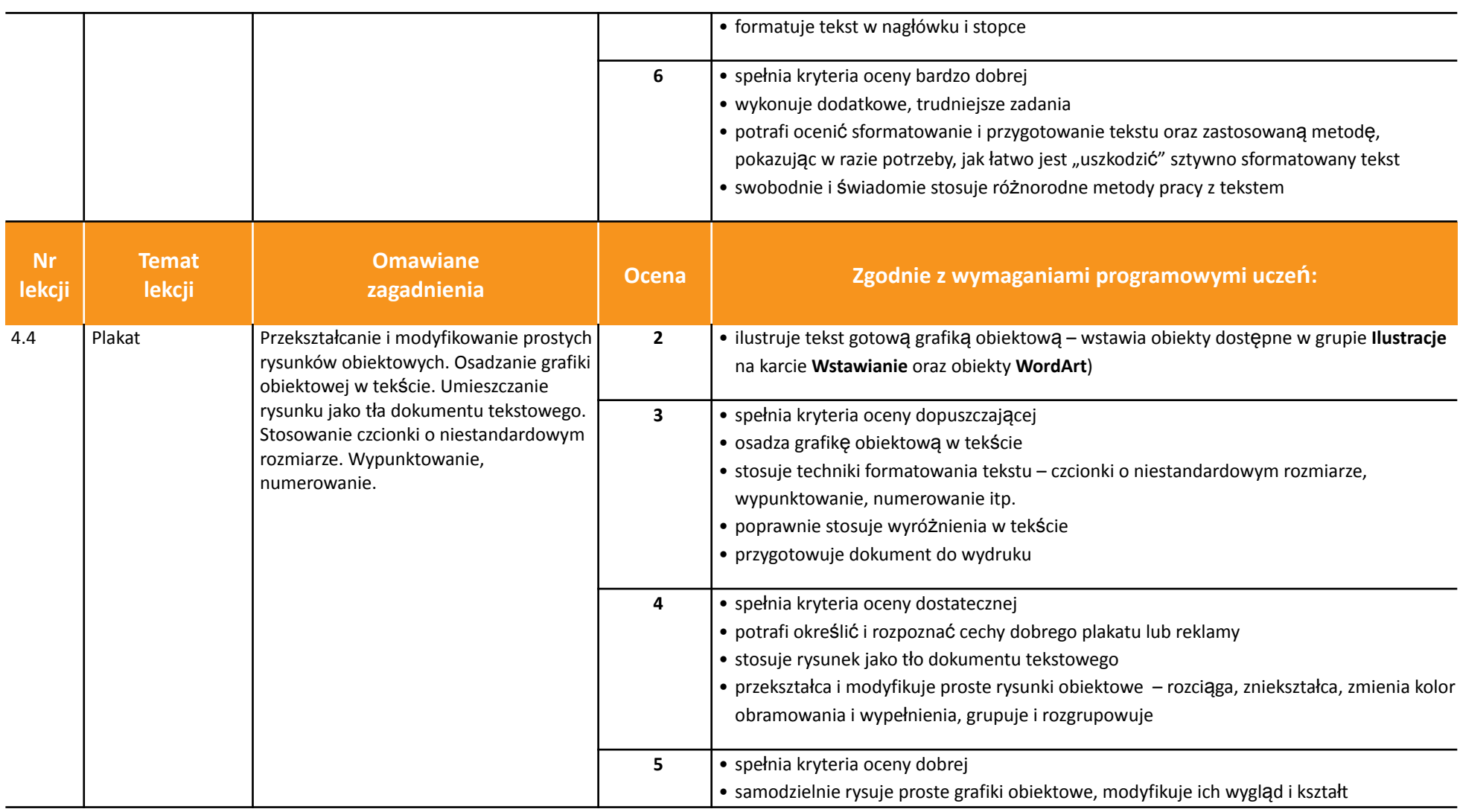

AUTORZY: W. Jochemczyk, I. Krajewska-Kranas, W. Kranas, M. Wyczółkowski **PSO** 

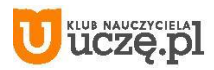

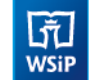

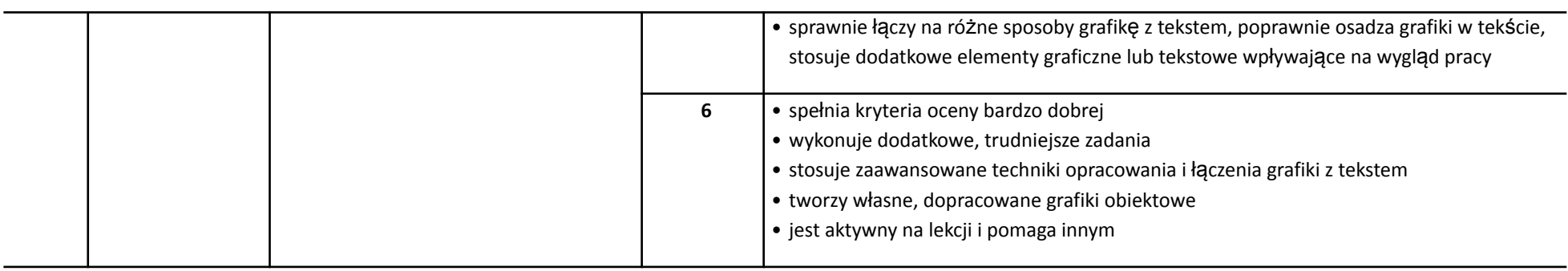

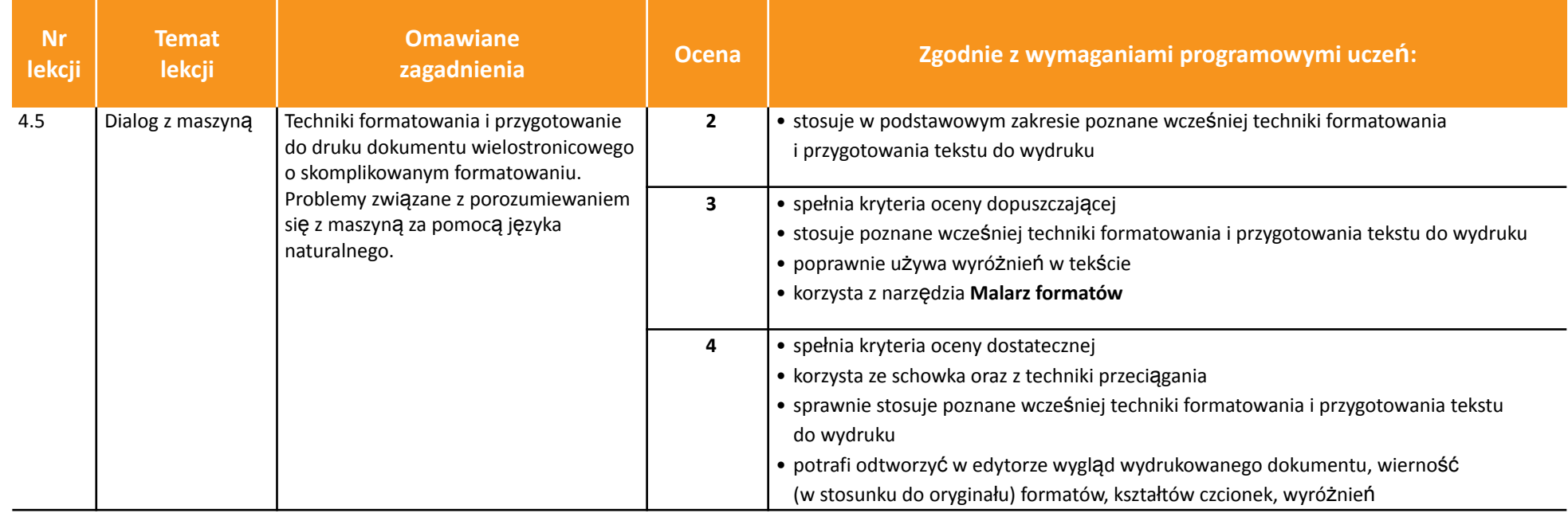

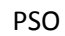

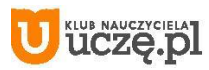

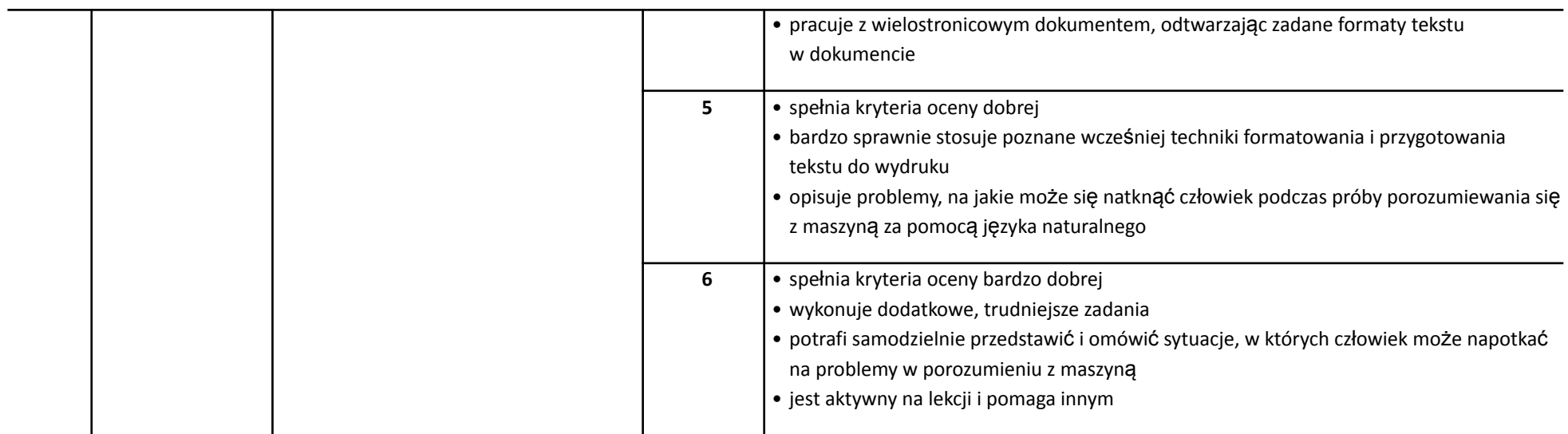

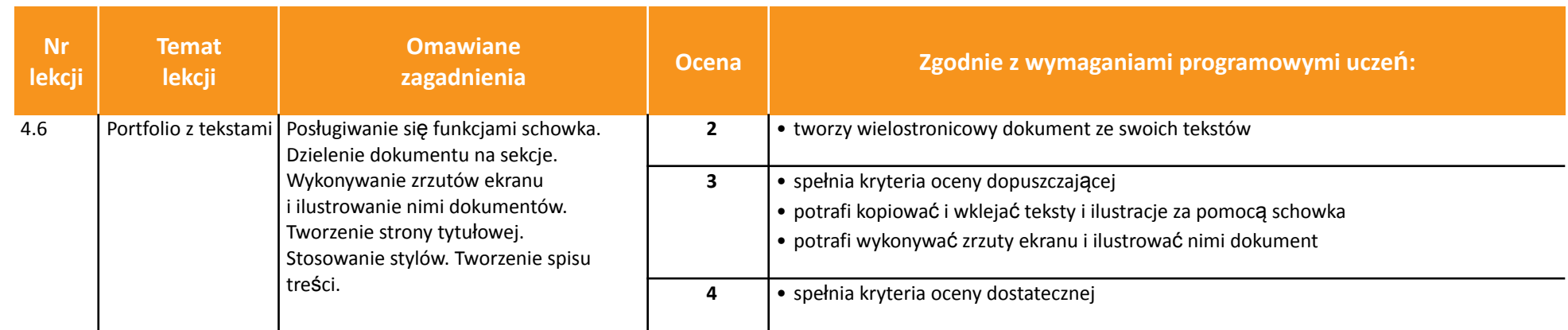

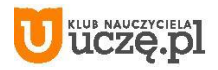

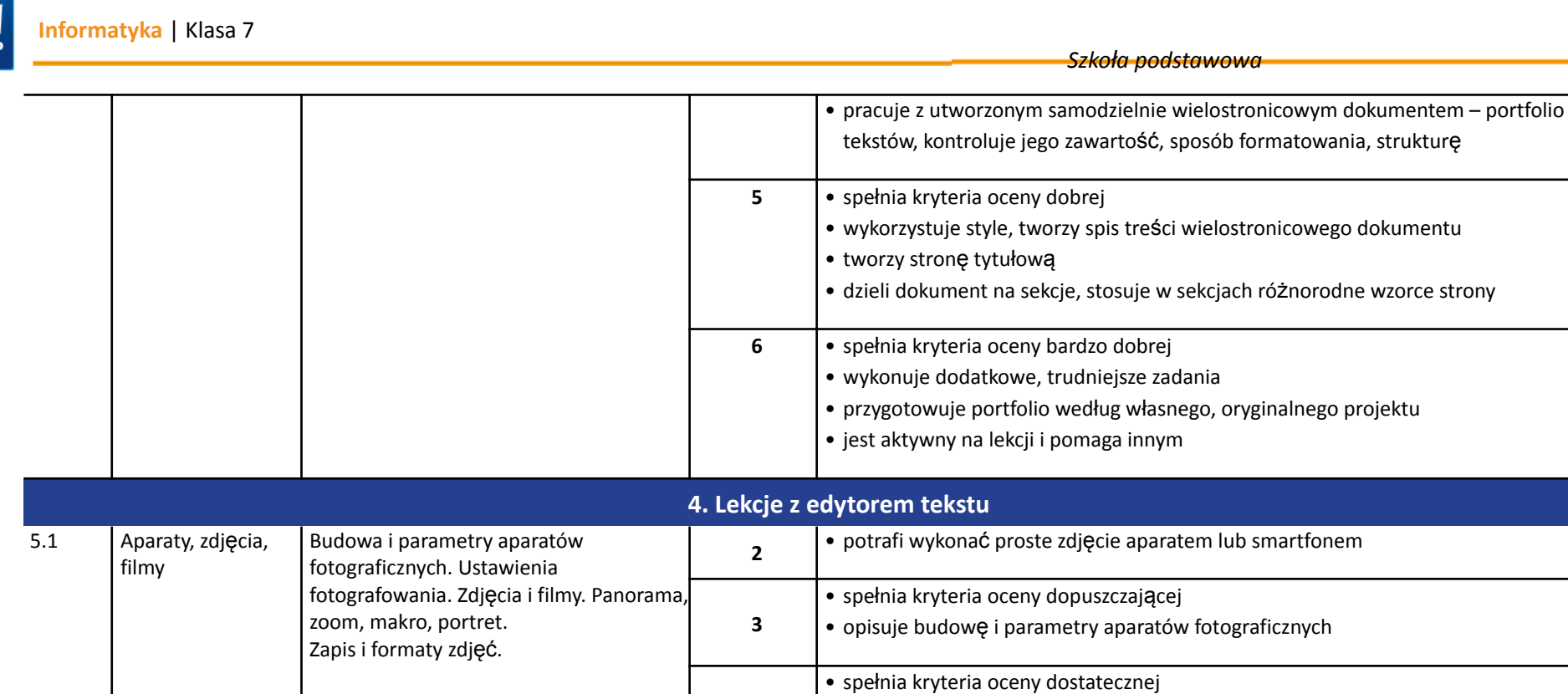

**4**

**5**

**6**

• wykonuje różne zdjęcia oraz filmy aparatem lub smartfonem

• dobiera ustawienia aparatu do różnych rodzajów ujęć

• analizuje zdjęcia i rozróżnia formaty ich zapisu

• prowadzi własną galerię zdjęć lub serwis filmowy

• spełnia kryteria oceny bardzo dobrej

• spełnia kryteria oceny dobrej

AUTORZY: W. Jochemczyk, I. Krajewska-Kranas, W. Kranas, M. Wyczółkowski **PSO** 

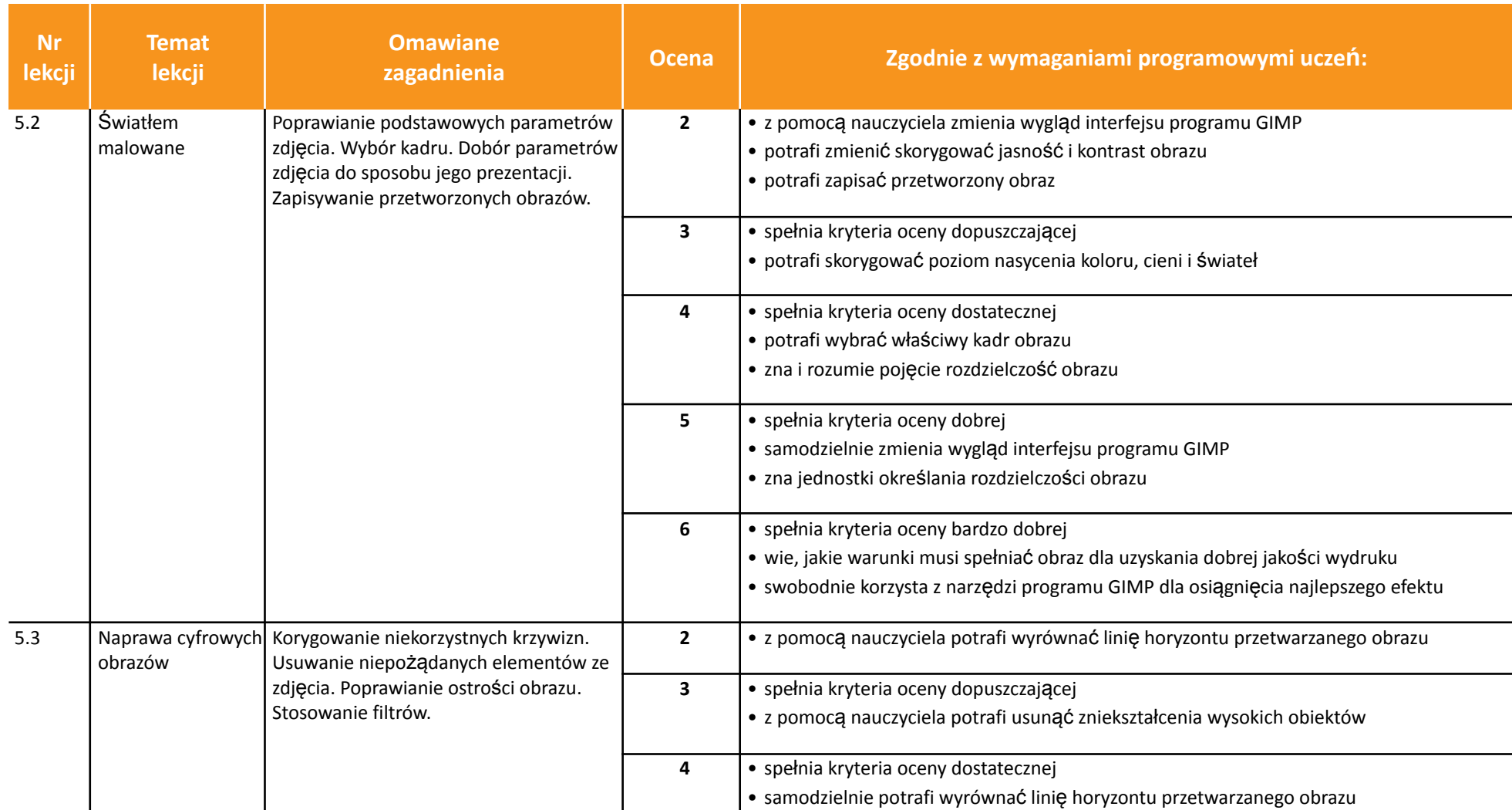

AUTORZY: W. Jochemczyk, I. Krajewska-Kranas, W. Kranas, M. Wyczółkowski **PSO** 

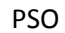

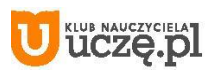

r.

uczę.pl

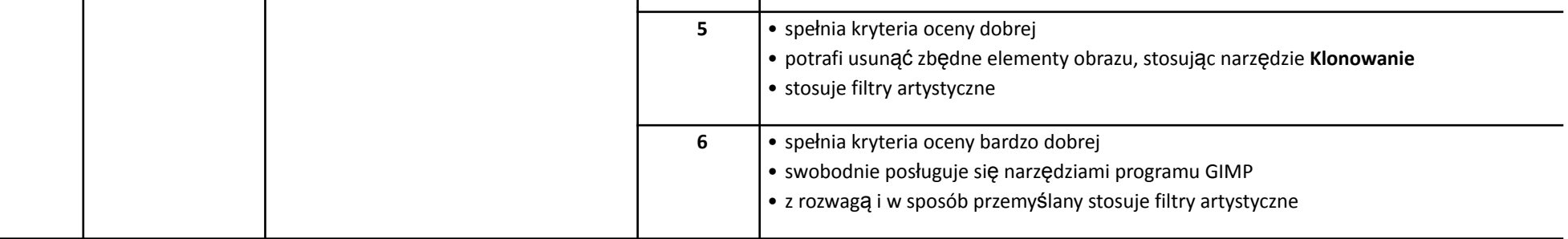

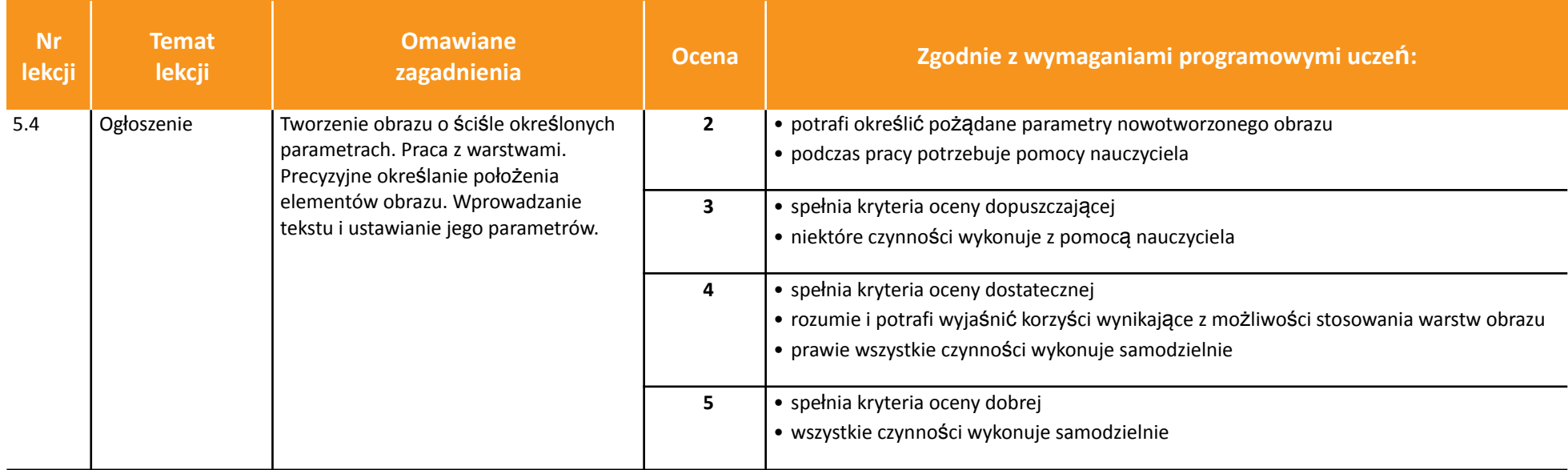

AUTORZY: W. Jochemczyk, I. Krajewska-Kranas, W. Kranas, M. Wyczółkowski **PSO** 

© Copyright by Wydawnictwa Szkolne i Pedagogiczne, Warszawa 2020

 $\begin{array}{|c|} \hline \tilde{\text{h}} \tilde{\text{f}} \tilde{\text{f}}$ 

*Szkoła podstawowa*

• potrafi poprawić ostrość obrazu

• samodzielnie potrafi usunąć zniekształcenia wysokich obiektów

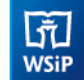

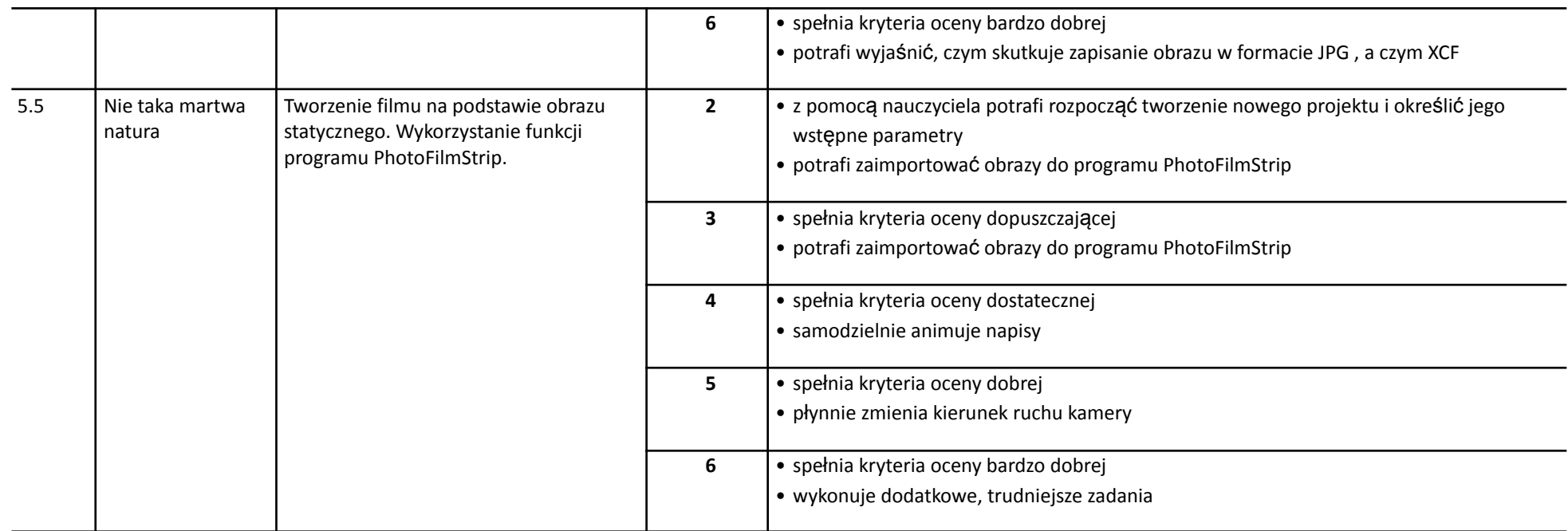

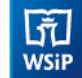

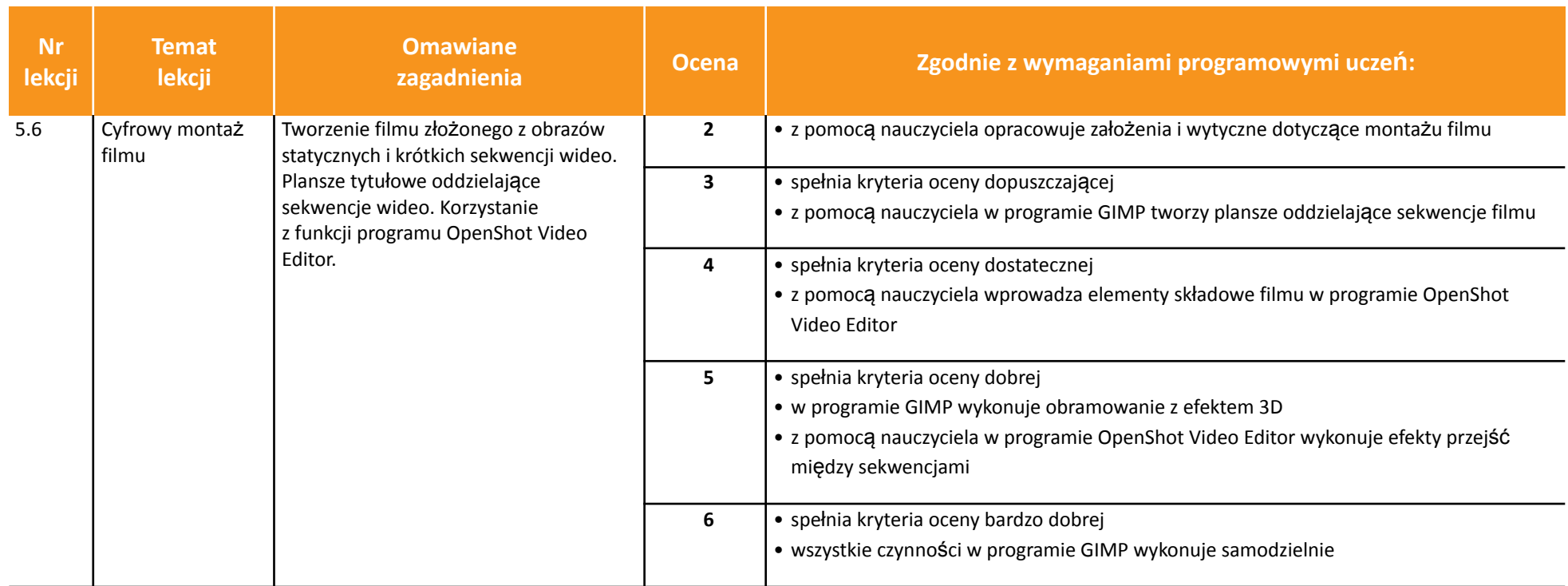